## Adobe Photoshop CC 2015 Version 17 Download Cracked {{ lAtest release }} 2022

Installing and cracking Adobe Photoshop is relatively easy and can be done quickly. The first step is to download the software from the Adobe website. After the download, you will need to extract the.exe file and place it into Adobe Photoshop folder. Next, you'll need to locate the patch file and copy it to your desktop. Once the patch file is copied, you'll need to locate the cracked files and copy them to your computer. Once the files are copied, simply launch the.exe file and follow the instructions to install the software and crack it. Once the installation and cracking process is complete, you can start using the software.

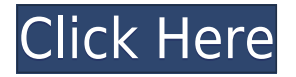

With Photoshop, you can do a lot of things. Color separation is as easy as it can be, and it gets more powerful with each new release. Masking can be as obscure as using the inverse mask or as easy as dragging a rectangular selection. The new Kuler workspace enables you to explore different palettes and settings so you can find ideas to work with. With the new features, Photoshop is now a solid contender against the other leading photo editing programs available. But don't take my word for it. Read all of my reviewers' thoughts on the new features and see what you think. I think you'll agree that Photoshop is improving and has even surpassed Photoshop Elements. If nothing else, it seems primed to reach the level of its original developer, Adobe. The tabbed toolbox gives you access to each tool or editing tool directly so that you can change the settings or layer effects without having to open the tool that does that. Here's my advice before you get started: try to master some of the controls in Photoshop. The sooner you start getting a feel for what you can do with Photoshop, the better equipped you'll be. There's a steep learning curve to successfully mastering Photoshop, but it's worth it because you'll never be able to go back to a less powerful software. The program does come with a few minor quirks. On the plus side, there are now cool new animation features that are

worth looking into. One interesting feature called Liquify 3D is a tool that creates semitransparent textured layers or animations, and it's a cinch to create. There's also a new 3D view that's similar to Microsoft's 3D Designer. With it, you can work with 3D layers and 3D primitives. You can rotate the image, and you can see the effects of the rotation on the other photo layers.

## **Adobe Photoshop CC 2015 Version 17License Keygen Full Version Windows 10-11 [32|64bit] 2023**

An aperture or lens f-stop is a measure of the light that enters the lens or opening. Defaults to f/2.8, but you can change it. Aperture affects depth of field (thin or wide) and is critical to focus a camera to ensure a sharp image.

900mm is a focal length – so a 100mm lens will allow you to get a close-up of a few inches away. Focal length can also be expressed as mm or cm. For example, a 200mm lens can capture an image up to 12 inches away. Lightroom is an Adobe's image processing and viewing solution. Lightroom is ideal for photographers because it allows them to organize, edit, and process RAW photos from a camera to its final settings. The most detailed information that can be seen and edited on photos in the Lightroom workspace in addition to making adjustments and viewing them. Lightroom is a standalone tool. It's not necessary for moving or conversion because it's already installed and works with any operating system. Aperture, f-number, focal length, and ISO affect exposure and how much light reaches your image sensor. Aperture affects depth of field (thin or wide) and is critical to focus a camera to ensure a sharp image.

Aperture affects depth of field (thin or wide) and is critical to focus a camera to ensure a sharp image. Lightroom is an Adobe's image processing and viewing solution. Lightroom is ideal for photographers because it allows them to organize, edit, and process RAW photos from a camera to its final settings. The most detailed information that can be seen and edited on photos in the Lightroom workspace in addition to making adjustments and viewing them. Lightroom is a standalone tool. It's not necessary for moving or conversion because it's already installed and works with any operating system. e3d0a04c9c

## **Adobe Photoshop CC 2015 Version 17 Download License Code & Keygen {{ NEw }} 2023**

Adobe Illustrator is an illustration software developed by Adobe. It can import the EPS format files created by the Windows, Macintosh or Apple operating systems. There are five ways to save files in Illustrator: Vector, PDF, EPS, XCF and PSD Only Adobe's digital art application can create highlydetailed, interactive vector graphics on the Create > Illustrator menu. Adobe Acrobat Perfect is a disc-based document production software. It works with and enhanced the Microsoft Windows operating system. It allows users to produce high quality printed media. This includes the reproducting of text, graphics, and video, printing multiple pages or a document in various sizes. Adobe Connect is a cloud-based web conferencing service from Adobe. It is hosted via the Adobe server platform, and it allows users to view, take notes, present and collaborate on a web conference that can be recorded. With rich media capability and a fast, intuitive interface, Adobe Connect integrates across desktop, mobile and the web. Adobe Creative Suite is an integrated suite of creative productivity applications including Adobe® Photoshop® a desktop publishing application, Adobe® Illustrator® software for illustration, Adobe® InDesign® for page layout, Adobe® Flash® Professional, Adobe® Photoshop® for graphics, Adobe® Dreamweaver® for web design, Adobe® Acrobat® for production, and Adobe® Encore® software for video editing. Creative Suite was first released in July of 2004. Now, Adobe offers a 30-day free trial to all users.

download photoshop old version mac download free photoshop old version download photoshop old versions free photoshop cs5 download full version free photoshop cs4 download full version free photoshop cs6 download full version free photoshop cs7 download full version how to download a previous version of photoshop download photoshop old version free download photoshop cs6 online free

This post is going to take you through affiliate marketing, why you need affiliate marketing, how to get a website designed specifically for affiliate marketing, and what can you expect as a new affiliate marketer. I'll also be telling you the truth about affiliate marketing, and that is if it's for you.\* Photoshop continues to receive updates and new features. In its announcement of the October 2019 release, Adobe said that the newest update brings "a new neural filter for creative manipulation and a print simulator." That makes it easy to edit in either landscape or portrait. Have you ever watched someone take photos of you and thought you looked terrible? You can now go back and fix it in Photoshop—all with a tap and a drag. Or have you ever stepped out of the house and didn't take your camera? Well, you can now turn your cell phone into a camera using Photoshop. Let's face it, saving your work can at times be just as important as making work in Photoshop. That's why the 2019 version solved that with the introduction of a few tools based on artificial intelligence. The new AIpowered features take the standard controls of filters and now incorporate AI technology. AI powered filters give the design elements of perception and recognition, speed, and the ability to understand context. These arguably offer the most exciting feature of a new release for Photoshop users: the ability to change the subject's facial expression, age, gaze, and (a word that can only mean one thing) pose.

Further, you can reduce your latency times for web and mobile development, improve the performances of your website and web programming processes and improve your ability to shape advanced web content with more powerful interactive capabilities. There have also been a number of significant changes for web browsers, including the addition of a preview for website technologies and a new document reader. You can even now preview JavaScript in the source code form. Photoshop > Editing > Adjust Lighting > Removing Background creates a semi-transparent mask that hides parts of the image and shows the background behind it. Then you can refine the mask with a brush or selection-based tool, and then further adjust the opacity of the mask with another editing tool. Currently, the only major issue you might face with this is that the subtle visual tweaks that some filters add to your images can get lost in a lighter grade of background. For example, a Rich Tones filter overlays two-tone colors on top of an image. But as soon as you use it, a slight tint comes across the image, which is different depending upon the background that you have to apply the adjustment to. The new version adds three new Filter Effects in Photoshop, which are backed by Adobe Sensei AI that can detect what elements from an image to use for the adjustment. You can now see effects of nearly all of the filters in action before applying. You can also get a preview of what filters will do to your conversion before you apply these adjustments. Finally, the new version switches tints to samples, which means you'll get a magnified preview of the filter's tint color, even if subtle colors were hidden before.

<https://zeno.fm/radio/city-car-driving-enter-activation-key-sifresi> <https://zeno.fm/radio/full-artcam-2019-download> <https://zeno.fm/radio/foxit-phantompdf-st-7-2-5-930-serial-keygen> <https://zeno.fm/radio/download-buku-belajar-anak-paud> <https://zeno.fm/radio/kresz-egyeni-gyakorlo-program-2-81> <https://zeno.fm/radio/visual-prolog-73-license-key> <https://zeno.fm/radio/nero-v7-10-1-0-premium-rar-crack> <https://zeno.fm/radio/prince-of-persia-zapomniane-piaski-spolszczenie-skidrow-29>

You can now work seamlessly with Lightroom in Photoshop, allowing you to quickly transfer your edits between the two products. You can perform a one-click export from Lightroom to Photoshop and Lightroom to PSD files. If you want to learn how to use lenses technology to create an artistic gradient, add a nostalgic look to your image, or give a new dimension to your photographs, then check out these following websites. Curate magazine, © curatedmag.com

Creative Professional Magazine, photo $\Box$ professional $\Box$ , www.creativeprofessional.com

Photo by the Numbers, www.photobynumbers.com

Photopia, www.photopia.com

Photo Distant, www.pddistant.com

Infinity Photo, www.infinity photo.com The I&A team has put a lot of work into bringing enhancements to the selection tool and that work is now making its way to release. It's called Selection Smarter. Even with their best work, conflicts can crop up. That's why the new Selection Smarter solves this by linking up exactly how you work together. It does so by automatically recognizing areas that you mark up in unique ways, assigning custom names that let you easily recognize what you're selecting. Tools for this include a new "base" tool, can be retargeted with Smart Guides, and intelligently follows along with the contours of selected shapes. With the need to edit and deliver content across numerous channels, it can be time consuming to switch between applications. Photoshop Elements now has improved collaboration features. It allows you and your team to work together on a single project, while still controlling your own separate workflows inside Photoshop. You can now view and edit your changes in the browser, and other team members can

even respond to changes in real time. To add your comments, simply select "Save As" in the panel and choose a location for your comments.

[https://ppetn.com/wp-content/uploads/2023/01/Https\\_adobephotoshop701\\_Download\\_LINK.pdf](https://ppetn.com/wp-content/uploads/2023/01/Https_adobephotoshop701_Download_LINK.pdf) <http://plantsacademy.com/ilikesay-2015-icorrect-portrait-adobe-photoshop-free-download-hot/> <https://xhustlers.com/photoshop-2021-version-22-4-2-download-free-with-license-code-torrent-2023/> <https://www.muslimahcare.com/wp-content/uploads/2023/01/leokai.pdf> <http://saturdaysstyle.com/?p=25958> [http://tourntravelplanner.com/wp-content/uploads/2023/01/Download-Photoshop-With-Keygen-With-](http://tourntravelplanner.com/wp-content/uploads/2023/01/Download-Photoshop-With-Keygen-With-Activation-Code-x3264-lifetimE-patch-2022.pdf)[Activation-Code-x3264-lifetimE-patch-2022.pdf](http://tourntravelplanner.com/wp-content/uploads/2023/01/Download-Photoshop-With-Keygen-With-Activation-Code-x3264-lifetimE-patch-2022.pdf) [http://minnesotafamilyphotos.com/download-photoshop-cc-2014-with-license-code-activation-code-wi](http://minnesotafamilyphotos.com/download-photoshop-cc-2014-with-license-code-activation-code-with-keygen-for-windows-updated-2022/) [th-keygen-for-windows-updated-2022/](http://minnesotafamilyphotos.com/download-photoshop-cc-2014-with-license-code-activation-code-with-keygen-for-windows-updated-2022/) [https://sreng.in/2023/01/02/adobe-photoshop-cc-2019-download-free-keygen-for-lifetime-product-key](https://sreng.in/2023/01/02/adobe-photoshop-cc-2019-download-free-keygen-for-lifetime-product-key-win-mac-64-bits-final-version-2022/)[win-mac-64-bits-final-version-2022/](https://sreng.in/2023/01/02/adobe-photoshop-cc-2019-download-free-keygen-for-lifetime-product-key-win-mac-64-bits-final-version-2022/) <http://subsidiosdelgobierno.site/?p=46338> <https://edupedo.com/wp-content/uploads/2023/01/oziferr.pdf> [https://4hars.com/photoshop-2021-version-22-4-2-with-product-key-windows-10-11-3264bit-latest-up](https://4hars.com/photoshop-2021-version-22-4-2-with-product-key-windows-10-11-3264bit-latest-update-2022/) [date-2022/](https://4hars.com/photoshop-2021-version-22-4-2-with-product-key-windows-10-11-3264bit-latest-update-2022/) [https://databasegram.com/2023/01/02/photoshop-2021-version-22-4-2-keygen-full-version-lifetime-ac](https://databasegram.com/2023/01/02/photoshop-2021-version-22-4-2-keygen-full-version-lifetime-activation-code-windows-10-11-x32-64-updated-2022/) [tivation-code-windows-10-11-x32-64-updated-2022/](https://databasegram.com/2023/01/02/photoshop-2021-version-22-4-2-keygen-full-version-lifetime-activation-code-windows-10-11-x32-64-updated-2022/) <http://www.midax.it/registrazione-utenti/> [https://www.healtharticlesworld.com/wp-content/uploads/2023/01/Photoshop-2021-Version-223-Dow](https://www.healtharticlesworld.com/wp-content/uploads/2023/01/Photoshop-2021-Version-223-Download-free-Keygen-Full-Version-New-2022.pdf) [nload-free-Keygen-Full-Version-New-2022.pdf](https://www.healtharticlesworld.com/wp-content/uploads/2023/01/Photoshop-2021-Version-223-Download-free-Keygen-Full-Version-New-2022.pdf) https://jiyuland9.com/ $\neg$ [ド/2023/01/03/download-free-full-version-of-photoshop-verified/](https://jiyuland9.com/タイ自由ランド　無料広告クラシファイド/2023/01/03/download-free-full-version-of-photoshop-verified/) <http://texocommunications.com/?p=252139> <https://brittanymondido.com/download-photoshop-cc-2015-serial-number-full-torrent-latest-2023/> [http://rsglobalconsultant.com/wp-content/uploads/2023/01/Download-Older-Versions-Of-Photoshop-F](http://rsglobalconsultant.com/wp-content/uploads/2023/01/Download-Older-Versions-Of-Photoshop-From-Adobe-2021.pdf) [rom-Adobe-2021.pdf](http://rsglobalconsultant.com/wp-content/uploads/2023/01/Download-Older-Versions-Of-Photoshop-From-Adobe-2021.pdf) <http://gurucyber.net/?p=2565> <https://chic-eventsja.com/wp-content/uploads/2023/01/delfati.pdf> [http://xcelhq.com/wp-content/uploads/2023/01/Traditional-Photoshop-Brushes-Free-Download-EXCL](http://xcelhq.com/wp-content/uploads/2023/01/Traditional-Photoshop-Brushes-Free-Download-EXCLUSIVE.pdf) [USIVE.pdf](http://xcelhq.com/wp-content/uploads/2023/01/Traditional-Photoshop-Brushes-Free-Download-EXCLUSIVE.pdf) <http://tutmagazine.net/?p=237112> http://silent-arts.com/photoshop-catalog-template-free-download-\_link\_/ <https://cafevalentustienda.com/wp-content/uploads/2023/01/fiderick.pdf> <https://healthwhere.org/photoshop-cc-2018-licence-key-crack-windows-10-11-2023/> <https://womss.com/photoshop-2020-neural-filters-download-install/> [https://kevinmccarthy.ca/download-free-adobe-photoshop-2022-version-23-2-license-key-x32-64-2022](https://kevinmccarthy.ca/download-free-adobe-photoshop-2022-version-23-2-license-key-x32-64-2022/) [/](https://kevinmccarthy.ca/download-free-adobe-photoshop-2022-version-23-2-license-key-x32-64-2022/) [https://marcsaugames.com/2023/01/02/download-photoshop-2021-version-22-4-lifetime-activation-co](https://marcsaugames.com/2023/01/02/download-photoshop-2021-version-22-4-lifetime-activation-code-pc-windows-x64-latest-release-2022/) [de-pc-windows-x64-latest-release-2022/](https://marcsaugames.com/2023/01/02/download-photoshop-2021-version-22-4-lifetime-activation-code-pc-windows-x64-latest-release-2022/) [https://enrichingenvironments.com/wp-content/uploads/2023/01/Photoshop-2022-version-23-Downlo](https://enrichingenvironments.com/wp-content/uploads/2023/01/Photoshop-2022-version-23-Download-free-Serial-Number-With-Serial-Key-MacWin-2022.pdf) [ad-free-Serial-Number-With-Serial-Key-MacWin-2022.pdf](https://enrichingenvironments.com/wp-content/uploads/2023/01/Photoshop-2022-version-23-Download-free-Serial-Number-With-Serial-Key-MacWin-2022.pdf) [https://bachelorsthatcook.com/wp-content/uploads/2023/01/Adobe-Photoshop-Free-Software-Downlo](https://bachelorsthatcook.com/wp-content/uploads/2023/01/Adobe-Photoshop-Free-Software-Download-For-Windows-7-NEW.pdf) [ad-For-Windows-7-NEW.pdf](https://bachelorsthatcook.com/wp-content/uploads/2023/01/Adobe-Photoshop-Free-Software-Download-For-Windows-7-NEW.pdf) <https://www.eternalbeats.net/wp-content/uploads/2023/01/Photoshop-Download-For-70-LINK.pdf> <https://magic-lamps.com/wp-content/uploads/2023/01/loreral.pdf> [https://overtorneaevenemang.se/uncategorized/download-free-adobe-photoshop-2021-version-22-1-0-](https://overtorneaevenemang.se/uncategorized/download-free-adobe-photoshop-2021-version-22-1-0-lifetime-activation-code-win-mac-new-2023/) [lifetime-activation-code-win-mac-new-2023/](https://overtorneaevenemang.se/uncategorized/download-free-adobe-photoshop-2021-version-22-1-0-lifetime-activation-code-win-mac-new-2023/) [https://ubex.in/wp-content/uploads/2023/01/Photoshop\\_2022\\_version\\_23.pdf](https://ubex.in/wp-content/uploads/2023/01/Photoshop_2022_version_23.pdf) [https://wearebeachfox.com/wp-content/uploads/2023/01/Photoshop-3d-Fonts-Free-Download-2021.pd](https://wearebeachfox.com/wp-content/uploads/2023/01/Photoshop-3d-Fonts-Free-Download-2021.pdf) [f](https://wearebeachfox.com/wp-content/uploads/2023/01/Photoshop-3d-Fonts-Free-Download-2021.pdf) [https://adview.ru/wp-content/uploads/2023/01/Eyebrow-Brushes-For-Photoshop-Free-Download-CRA](https://adview.ru/wp-content/uploads/2023/01/Eyebrow-Brushes-For-Photoshop-Free-Download-CRACKED.pdf) [CKED.pdf](https://adview.ru/wp-content/uploads/2023/01/Eyebrow-Brushes-For-Photoshop-Free-Download-CRACKED.pdf) <http://gjurmet.com/en/download-photoshop-in-linux-verified/> <https://theferosempire.com/?p=25841> [https://www.jcca.biz/wp-content/uploads/2023/01/Download-Adobe-Photoshop-CC-2019-Version-20-C](https://www.jcca.biz/wp-content/uploads/2023/01/Download-Adobe-Photoshop-CC-2019-Version-20-Cracked-Licence-Key-2023.pdf) [racked-Licence-Key-2023.pdf](https://www.jcca.biz/wp-content/uploads/2023/01/Download-Adobe-Photoshop-CC-2019-Version-20-Cracked-Licence-Key-2023.pdf) [https://fuesurgeons.com/wp-content/uploads/2023/01/Vaccine-Certificate-Print-Photoshop-Action-Fre](https://fuesurgeons.com/wp-content/uploads/2023/01/Vaccine-Certificate-Print-Photoshop-Action-Free-Download-NEW.pdf) [e-Download-NEW.pdf](https://fuesurgeons.com/wp-content/uploads/2023/01/Vaccine-Certificate-Print-Photoshop-Action-Free-Download-NEW.pdf)

Some of the most popular Photoshop features such as removing background, blending, panoramas, masking and morphological operations control are designed to be used with RAW processing. You can also easily transform images using Photoshop's powerful drawing tools. Broadcast television companies such as the BBC and PBS will progressively roll out new features to create more immersive online experiences. Television stations that work with Adobe Rush online have seen the successful VFX integration of new effects, story elements and animations. The process of using Photoshop to manipulate images into fine details is similar to that of using a phone app. There are a large number of layers that allow you to arrange, stack and rearrange images in front of each other. You can easily rearrange layers with up to 16 simultaneous comps, which makes creating new images simple and fast. You can adjust the layout of colour with fine-tuned tools, including a grayscale mode. That lets you rediscover, verify or predict colour tones. Selective colour adjustments are a great tool for fine-tuning and adjusting specific regions of an image. The selection tools enable you to free select the areas of your image that contain specific information. Adobe is an excellent tool for photographers and illustrators to create online content and to produce hi-quality images. The ease of use and the powerful features enable you to deliver creative output quickly and efficiently.